## Subject: Re: Ping DNS From VE & Enable Internet Posted by [maratrus](https://new-forum.openvz.org/index.php?t=usrinfo&id=1756) on Fri, 11 Jan 2008 15:25:21 GMT [View Forum Message](https://new-forum.openvz.org/index.php?t=rview&th=5068&goto=25943#msg_25943) <> [Reply to Message](https://new-forum.openvz.org/index.php?t=post&reply_to=25943)

Hi,

- 1. Please check that in output of command 'arp -n' (on HN) there is an ip of your VPS.
- 2. Conduct this experiment:
- On HN: 'tcpdump -n host <YOUR\_VE\_ID>' then
- Enter inside VE and try to ping any host
- Please provide us with the output of tcpdump from HN.
- 3. And also 'vzctl --version' on HN
- 4. What kernel do you use?

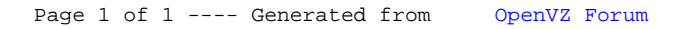